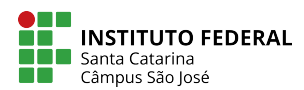

Engenharia de Telecomunicações \* Sistemas Operacionais \* Prof. Ramon Hugo de Souza

## Questionário 05  $×$  Implementação de tarefas<sup>\*</sup> -- ×

- 1. Explique o que  $\acute{e}$ , para que serve e o que contém um TCB Task Control Block.
- 2. Desenhe o diagrama de tempo da execução do código a seguir, informe qual a saída do programa na tela (com os valores de x) e calcule a duração aproximada de sua execução (em múltiplos de 5 segundos). Tente responder à pergunta sem compilar/executar o programa.

```
1 int main ()
2 {
\sin t x = 0;
4
5 fork ();
6 x++;
\sqrt{7} sleep (5);
\begin{array}{ccc} 8 & \text{wait} & (0) \\ \end{array};
9 \quad \text{fork} \quad (0);
\frac{10}{10} wait \dot{0} ;
11 s leep (5);
x++;
13 printf ("Valor de x: \%d\n\cdot", x);
14 }
```
- 3. O que são threads e para que servem?
- 4. Quais as principais vantagens e desvantagens de threads em relação a processos?
- 5. Forneça dois exemplos de problemas cuja implementação multi-thread não tem desempenho melhor que a respectiva implementação sequencial.
- 6. Associe as afirmações a seguir aos seguintes modelos de threads: a) many-to-one (N:1); b) one-toone  $(1:1); c)$  many-to-many  $(N:M):$ 
	- a.<sup>[11]</sup> Tem a implementação mais simples, leve e eficiente.
	- b.[ ] Multiplexa os threads de usuário em um pool de threads de núcleo.
	- c.[ ] Pode impor uma carga muito pesada ao núcleo.
	- d.[ ] Não permite explorar a presença de várias CPUs pelo mesmo processo.
	- e. [ ] Permite uma maior concorrência sem impor muita carga ao núcleo.
	- f.[ ] Geralmente implementado por bibliotecas.
	- g.  $\left[ \begin{array}{c} \in \infty \\ \infty \end{array} \right]$  is the implementado no Windows NT e seus sucessores.
	- h. [ ] Se um thread bloquear, todos os demais têm de esperar por ele.
	- i.[ ] Cada thread no nível do usuário tem sua correspondente dentro do núcleo.
	- j. $\left[ \begin{array}{c} \end{array} \right]$   $\dot{E}$  o modelo com implementação mais complexa.
- 7. Considerando as implementações de threads N:1 e 1:1 para o trecho de código a seguir, a) desenhe os diagramas de execução, b) informe as durações aproximadas de execução e c) indique a saída do programa na tela. Considere a operação sleep() como uma chamada de sistema (syscall). A chamada thread create cria uma nova thread, thread exit encerra a thread corrente e thread join espera o encerramento da thread informada como parâmetro.

<sup>\*</sup>Baseado no conte´udo do livro "Sistemas Operacionais: Conceitos e Mecanismos" do Prof. Carlos A. Maziero (UFPR).

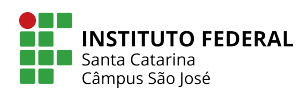

Engenharia de Telecomunicações \* Sistemas Operacionais \* Prof. Ramon Hugo de Souza

```
_1 int y = 0;
2
3 v oid threadBody
4 {
5 int x = 0;
 \delta sleep (10);
 printf ("x: %d, y:%d\n", +x, +y);
\lambda s thread_exit();
9 }
10
11 main ( )
12 \left\{ \right.13 thread_create (&tA, threadBody, ...) ;
14 thread_create (&tB, threadBody, ...);
15 sleep (1) ;
16 thread_join (ktA)17 thread-join (ktB);
18 sleep (1);
19 thread_create (&tC, threadBody, ...);
20 thread_join (\&t);
21 }
```
8. Indique quantas letras "X" serão impressas na tela pelo programa abaixo quando for executado com a seguinte linha de comando: ./a.out 4 3 2 1

```
_1 #include <stdio.h>
\frac{1}{2}#include <sys/types.h>
3 \#include \langle units \rangle4 \#include \times stdlib.h>
5
6 int main (int argc, char * argv [])
7 {
8 pid_t pid [10];
9 int i;
10
11 int N = \arcsin(\arg v \lfloor \arg c - 2 \rfloor);
12
13 for (i=0; i\le N; i++)14 pid[i] = fork();15 if (pid [0] |= 0 & pid [N-1] |= 0_{16} pid [N] = for k ();
17 \quad \text{print}(^{\prime\prime}\text{X}^{\prime\prime});
18 return 0;
19 }
```